# NSI

## Les données en tables TP 1

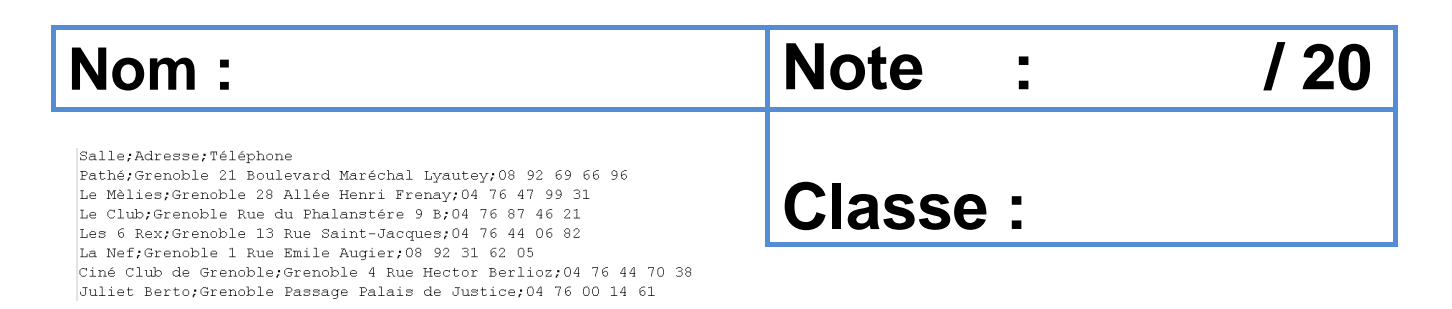

#### **Résumé :**

Mise en œuvre et essais de l'utilisation de données en table à partir du document de cours :

**B** NSI\_DONNEES\_EN\_TABLE\_2021.pdf La ressource sera utile : **B** NSI\_TYPES\_CONSTRUITS.pdf

#### **1. Exploitation des données à partir d'une liste de listes**

**1.1 Le script de départ**

```
1# - * - coding: utf-8 - * -2#3# Lecture CSV liste de listes.py
 \Delta5 import csv
 6
 7# On créer la liste vide
 8table=[]
 \circ10# Lecture de la table csv, le résultat est dans une
11# liste de liste
12 with open('DATA\\'+'FILM.CSV', encoding="utf8") as myFile:
13
       reader = csv.reader(myFile, delimiter=';')for row in reader:
1415
           table.append(row)
16
17# Sortie console de la table
18 print (table)
```
Question 1. Donner les deux actions réalisées par ce script :

Question 2. Rappeler les principales caractéristiques d'un fichier CSV :

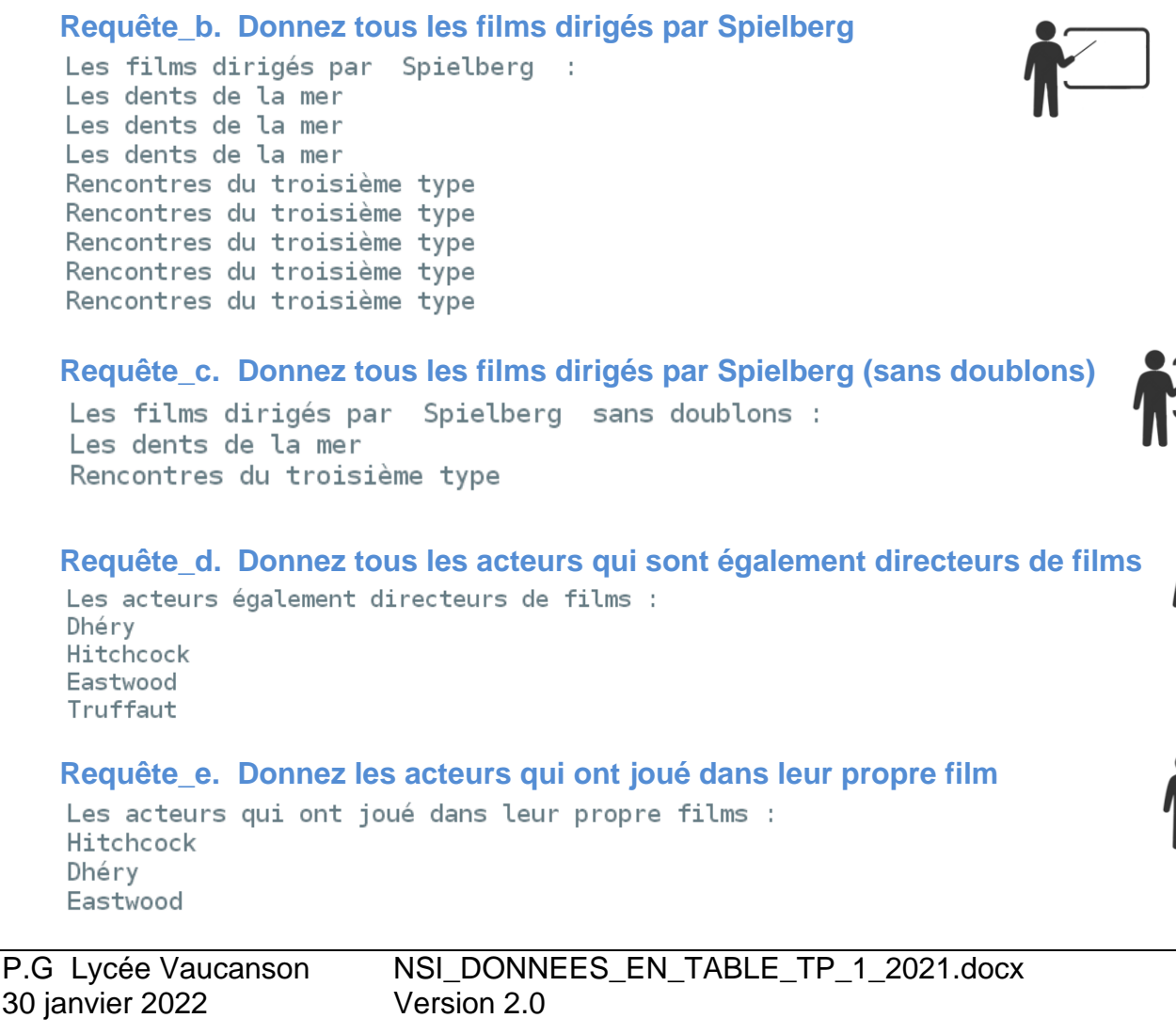

### **1.2 Les données en table exploitation**

le choix par défaut.

<u> Universitat de la pa</u>

CSV.

 $\mathbf{L}_{\mathbf{r}} = \mathbf{L}_{\mathbf{r}} + \mathbf{L}_{\mathbf{r}}$ 

**Exemple de résultat :**

Proposez pour chacune des requêtes ci-dessous un script qui y répond :

Script\_Données\_En\_Table\_1. Améliorez le script proposé

pour choisir le nom du fichier à lire. Le fichier FILM.CSV sera l

Script Données En Table 2. Améliorez le script proposé

pour afficher proprement les données lues dans le fichier

--------------['Titre', 'Directeur', 'Acteur']

['Mais qui a tué Harry ?', 'Hitchcock', 'Gwenn']<br>['Mais qui a tué Harry ?', 'Hitchcock', 'Gwenn']<br>['Mais qui a tué Harry ?', 'Hitchcock', 'Forsythe']<br>['Mais qui a tué Harry ?', 'Hitchcock', 'MacLaine']<br>['Cris et chuchoteme

**Requête\_a. Donnez tous les films dans lequel à joué De Funès**

Les films dans lesquels De Funès a joué : La grande vadrouille Le petit baigneur La soupe aux choux La traversée de Paris

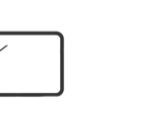

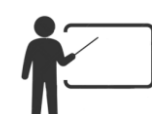

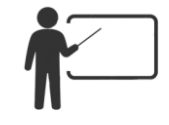

Page 2